**Thème 1. Énergie et cellule vivante 4 La respiration cellulaire**

Dans les **cellules végétales chlorophylliennes**, **l'énergie lumineuse** est convertie en **énergie chimique** (molécule d'ATP). L'ATP produit permet ainsi, avec le RH2, la réduction du CO2 et la **synthèse de molécules organiques** indispensables aux végétaux chlorophylliens. Cette conversion photochimique est cependant impossible chez les végétaux non chlorophylliens et animaux.

## **Travail de réflexion avant la distribution du polycopié (commun) :**

Le constat effectué dans l'introduction doit vous amener à vous poser la question : *comment les êtres vivants non photosynthétiques fabriquent-ils de l'énergie chimique dans leurs cellules ?* La réponse la plus évidente que vous devez trouver est : par respiration cellulaire (peut-être existe-t-il un autre mécanisme). A partir de là**, imaginer** une stratégie montrant que les êtres vivants (en général) réalisent la respiration cellulaire (et éventuellement un autre métabolisme).

## **Matériel à votre disposition :**

- Solution de levures (champignons unicellulaires)
- PC, interface, sonde à  $O_2$ , sonde à éthanol,
- Bioréacteur avec agitateur magnétique, seringue, pipette 10 mL et propipette,
- Solution de glucose à 10 g.L-1

## **Expériences réalisables (30 min maximum, y compris le rangement) :**

- L'interface est reliée au port USB du PC, les sonde à  $O_2$  et à éthanol sont branchées.

- **Ouvrir** le logiciel *Pasco Capstone*.
- **Mettre** la solution de levures à 10 g.L-1 dans le bioréacteur pour arriver jusqu'à 0,5 cm du bord supérieur.

- **Introduire** les sondes à O2 et à éthanol dans le couvercle (la tête de la sonde doit baigner dans la solution). **Placer** le couvercle au-dessus de la solution. Laisser alors les sondes s'adapter au milieu quelques minutes avant de débuter.

- **Mettre** en route l'agitation (vitesse maximale puis diminuer l'intensité).

- **Préparer** une seringue de solution de glucose à 10 g.L<sup>1</sup>.

- **Lancer** les mesures (bouton « enregistrer »).

**- Commencer** l'expérience : levures seules (= 2 min), puis injection de 0,2 mL glucose. **Penser** à mettre des notes sur le graphique à chaque changement de condition (icône texte).

**- Réinjecter** éventuellement 0,2 mL de glucose lorsqu'il n'y a plus d'O<sub>2</sub> (prévoir là aussi une note).

**Production :** graphique légendé et titré, inséré dans une page Word et analyse **complète** de l'expérience.

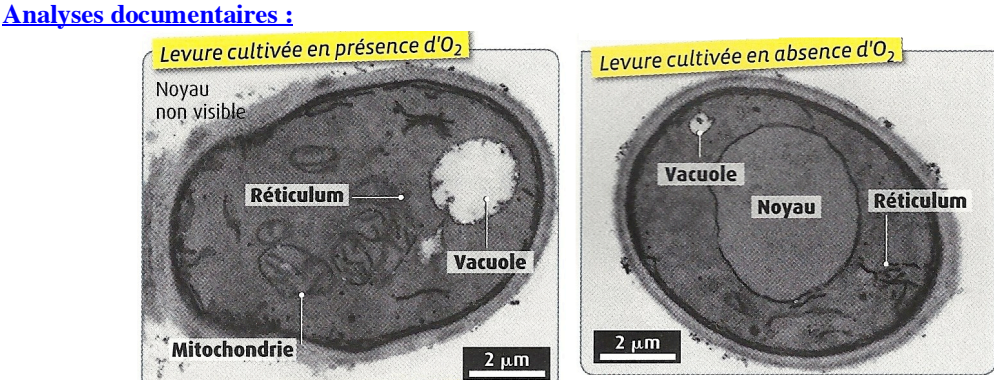

## **Organisation de levures cultivées en aérobiose ou en anaérobiose (MET x 10000).**

Comme toutes les cellules eucaryotes, une cellule de levure contient différents types de compartiments délimités par une membrane (les organites). On compare le développement des compartiments pour une levure d'une même souche cultivée en présence ou en absence de dioxygène. © Spécialité SVT Belin 2012

Les mitochondries ont généralement une forme de petits bâtonnets longs de quelques  $\mu$ m, et larges de 0,5 à 1  $\mu$ m. L'observation au microscope électronique de coupes minces de cellules eucaryotes montre que ces organites sont enveloppés par deux membranes : une membrane externe séparant la mitochondrie du cytoplasme, et une membrane interne qui forme vers l'intérieur de la mitochondrie des replis ou crêtes : ainsi, la surface de la membrane interne est environ cinq fois plus vaste que celle de la membrane externe. Un espace intermembranaire large de 10 nm sépare ces deux membranes. Le compartiment le plus interne d'une mitochondrie, la matrice, est un gel dans lequel de fines granulations sont visibles.

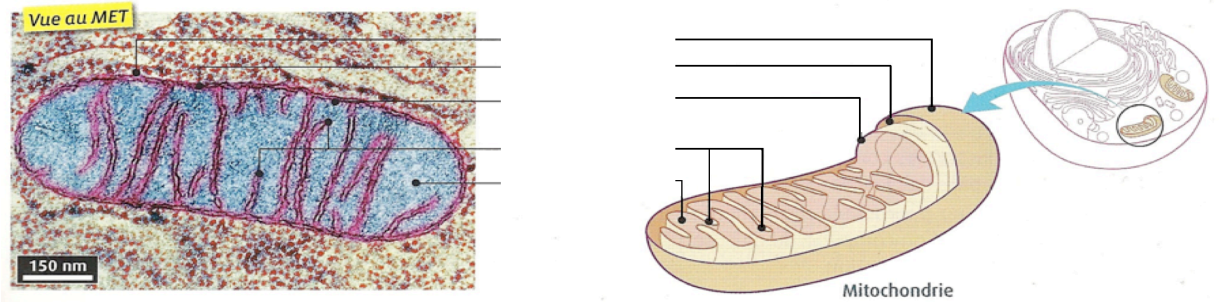

**La mitochondrie en microscopie électronique, et schéma d'interprétation.** © Spécialité SVT Belin 2012

**Lien vers la structure 3D de la mitochondrie, à partir d'images au microscope électronique (texte en anglais).** http://www.dnatube.com/video/103/3D-structute-of-mitochondrion

**Communication des résultats : légender** les images des mitochondries.

19 spe energiecellule4.docx 1